## МЕТОДЫ СТАТИСТИЧЕСКОГО АНАЛИЗА МЕДИЦИНСКИХ ДАННЫХ.

 $\overline{B}$ подробное нижеприведенном материале отсутствует изложение математической сущности и способов расчета того или иного статистического критерия, поскольку этот аспект подробно изложен в различных монографиях, методам посвященных статистическим исследования. Интересующихся математической стороной вопроса мы адресуем к списку литературы, помещенному в конце рекомендаций. Из большого числа компьютерных программ, мы рекомендовали бы использовать, как наиболее подходящие для анализа результатов медицинских исследований, следующие:

- BIOSTAT v 3 03

- STATISTIKA  $v$  6.0

К сожалению, только в некоторых руководствах по статистическому анализу даются рекомендации по дифференцированному подходу к выбору конкретного метода или критерия в зависимости от условий проведения исследования, целей статистических характеристик обследованной группы. Суммирование работы. имеющихся в литературе данных по вопросам алгоритмического выбора методов статистического анализа, изложение его основных принципов простым языком, с использованием наглядных примеров и пояснений в форме вопрос-ответ, и являлось основной целью написания рекомендаций.

## РАЗДЕЛ 1

Статистический анонс

Какие основные группы методов статистического анализа существуют?

В медицинских исследованиях наиболее часто используют две группы методов:

1) Критерии, позволяющие выявить различия между исследуемыми препаратами и изучаемыми группами больных по каким-либо параметрам.

2) Методы, устанавливающие наличие и степень взаимосвязи между двумя или несколькими признаками.

Реже используется третья группа, к которой относятся более сложные способы анализа данных - многомерные методы исследования (факторный анализ, кластерный анализ и т.д.). Более подробно о них рассказано в разделе 4 рекомендаций.

От чего зависит выбор конкретного статистического критерия?

В первую очередь выбор критериев определяется тем, какие параметры Вы собираетесь анализировать:

- Количественные (например: уровень артериального давления и т.д.), ИX можно упорядочить и производить над ними арифметические действия.

- Порядковые (например: степень тяжести заболевания - легкая, средняя, тяжелая) их можно упорядочить, но арифметические действия над ними производить нельзя.

- Качественные (например: окраска бактерий по Граму – красная или синяя), их нельзя упорядочить и над ними нельзя производить арифметические действия, их можно описать, подсчитав число наблюдений, имеющих одно и тоже значение, а затем оценить (сравнить) группы по количеству наблюдений, имеющих различные значения.

Вторым фактором, имеющим большее значение для количественных признаков, является характер распределения, наблюдаемых Вами объектов. Исходя из меркантильных соображений следует рассмотреть два вида распределений:

1) Нормальное

2) Ненормальное  $(KOTODOe$ включает ряд конкретных распределений. подробное рассмотрение которых не предусмотрено в настоящей работе)

Существуют несколько способов оценки принадлежности, полученного Вами распределения к нормальному:

1) Построение гистограммы частотного распределения признака и определение основных статистических параметров совокупности. Если Вы получите форму гистограммы близкую к той, что изображена на рисунке 1, то Вы имеете дело с нормальным распределением. При этом медиана близка или равна среднему, интервал  $M \pm 2\sigma$  включает не менее 95% наблюдений, асимметрия близка к нулю.

2) Использование нормальной вероятностной бумаги (функция реализована в компьютерных статистических программах). Если при этом, полученные значения признака располагаются почти на одной прямой, то распределение близкое к нормальному.

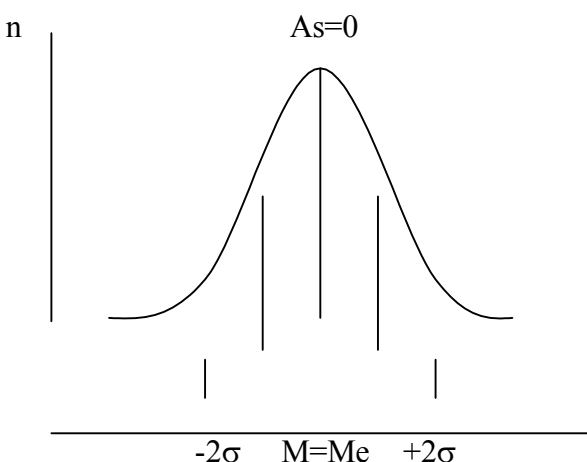

Рис.1 Графическое изображение нормального распределения.

Примечание. М - среднее арифметическое

Ме - медиана

As - асимметрия

- стандартное отклонение

3) Использование различных критериев  $(\chi^2$ , Колмогорова-Смирнова), которые оценивают степень отклонения Ваших данных от теоретических, имеющих нормальное распределение с той же средней и дисперсией, что и в Вашей группе. Если различия невелики, то Ваши данные имеют распределение близкое к нормальному.

Обращаем внимание, что оценка характера распределения должна проводиться обязательно, если, конечно, Вас интересует достоверность исследования.

К числу других факторов, влияющих на выбор конкретного критерия относятся:

- Количество анализируемых групп,

- Сравнение зависимых или независимых групп.

Какую группу статистических методов следует выбрать для анализа данных, имеющих нормальное распределение?

В случае нормального (или близкого к нему) распределения Ваших данных, для их описания следует использовать среднее и дисперсию. Для сравнения и оценки различий между группами следует использовать параметрические критерии, т.е. те, которые для выявления различий оперируют параметрами распределения (средним и дисперсией).

Какую группу критериев следует использовать для оценки данных, имеющих распределение отличное от нормального?

При отсутствии нормальности распределения используют непараметрические методы исследования, то есть те, которые заменяют реальные значения рангами и производят расчеты над рангами. Для корректного описания Ваших данных, имеющих ненормальное распределение, следует использовать медиану и квартили (а не среднее и дисперсию).

При анализе порядковых и качественных признаков приоритет выбора остается за непараметрическими методами.

Можно ли использовать непараметрические методы для анализа показателей, имеющих нормальное распределение?

Да. Если Вы сомневаетесь в характере полученного Вами распределения, используйте непараметрические методы. Однако, следует помнить, что часто непараметрические методы имеют ограничения по объему анализируемой выборки (как правило не более 30 наблюдений).

Если анализируется взаимосвязь между признаками, имеет ли значение характер распределения совокупности?

Да. Более подробно это обсуждается в разделе 3.

РАЗДЕЛ 2

Оценка различий между группами

А. Количественные признаки.

**I.** Нормальное распределение Сравнение независимых групп.

а) Сравнение двух групп

ПРИМЕР 1. Оценить различия между мужчинами (первая группа) и женщинами (вторая группа) по уровню артериального давления

МЕТОД - Обычный двусторонний критерий Стьюдента (t-критерий) оценивает различия средних.

б) Сравнение трех и более групп.

ПРИМЕР 2. Оценить различия по уровню артериального давления в группах с различным возрастным цензом: 30-39 лет, 40-49 лет, 50-59 лет (соответственно 1-я, 2 я, 3-я группы).

МЕТОД - Дисперсионный анализ оценивает различия средних и дисперсии; устанавливает наличие отличий по всем группам (в ряду оцениваемых групп).Чтобы установить между какими двумя из трех групп существуют различия, а между какими отсутствуют, следует использовать критерий Стьюдента с поправкой Бонферрони (для исключения ошибки связанной с множественным сравнением).

Поясним изложенное. Число попарных сравнений равно 3 (1 и 2 группы, 2и 3 группы, 1 и 3 группы). Допустим, что уровень значимости в двух сравнениях был равен 0,02, в третьем – 0,01 (без применения поправки Бонферрони). Ошибочное выявление различий возрастает пропорционально числу сравнений. Таким образом, истинный уровень значимости будет равен произведению полученной достоверности на число сравнений, т.е. 0,02х3=0,06 и 0,01х3=0,03. Следовательно при уровне значимости принятом в медицине (р<0,05),достоверные отличия выявлены только в одном сравнении.

При числе сравнений больше 8 (т.е. при числе сравниваемых групп более 4) следует использовать критерий Ньюмена-Кейлса.

в) Сравнение нескольких групп с контрольной.

ПРИМЕР 3. Сравнить массу миокарда левого желудочка у здоровых лиц (контрольная группа) с массой миокарда у больных I, II, III степенью артериальной гипертони (1, 2, 3 группы соответственно).

МЕТОД - Критерий Стьюдента с поправкой Бонферрони при числе групп не более 4. При большем количестве групп – критерий Даннета.

2 Сравнение зависимых групп (сравнение повторных измерений)

а) Сравнение двух групп.

ПРИМЕР 4. Оценить достоверно ли изменился ударный объем у больных сердечной недостаточностью после лечения дигоксином.

МЕТОД - Парный критерий Стьюдента.

Оценивает различия средних разностей показателя. Требует нормального распределения разностей.

б) Сравнение трех и более групп.

ПРИМЕР 5. Оценить достоверность изменения уровня холестерина при лечении правастатином в различные сроки наблюдения – через 1, 3, 6,9 месяцев.

МЕТОД - Дисперсионный анализ повторных измерений. Выявляет различия во всей последовательности сравнений. Для определения между какими двумя группами достоверны различия, а между какими – нет, используют критерий Стьюдента или Ньюмена-Кейлса для повторных измерений (отличием от аналогичных критериев для независимых групп является то, что в качестве оценки дисперсии берут остаточную вариацию, а при нахождении критического значения используют число степеней свободы остаточной вариации).

II Ненормальное распределение выборки

1 Сравнение независимых групп

Примеры задач являются аналогичными при нормальном распределении

а) Сравнение двух групп

МЕТОД - Критерий Манна-Уитни. Альтернативными методами могут быть: критерии Уайта, Ван дер Вадена, Колмогорова-Смирнова.

б) Сравнение трех и более групп.

МЕТОД - Критерий Крускала-Уоллиса. Выявляет различия в ряду изучаемых групп. Для оценки различий между двумя конкретными группами проводят попарное их сравнение с помощью непараметрических вариантов критериев Ньюмена-Кейлса или Даннета (при равном числе наблюдений в группах); критерий Данна (при неодинаковом количестве наблюдений в группах).

2 Сравнение зависимых групп (повторные измерения)

а) Сравнение двух групп.

МЕТОД - Критерий Уилконсона (Вилконсона). Альтернативный метод – критерий знаков.

б) Сравнение трех и более групп.

МЕТОД - Критерий Фридмана . Выявляет различия между всеми группами. Для оценки различий между конкретными двумя группами проводят попарное сравнение с

помощью адаптированных (непараметрических) вариантов критериев Ньюмена-Кейлса или Даннета.

Б. Порядковые признаки.

Алгоритм выбора метода анализа такой же, как при ненормальном распределении количественных признаков.

В. Качественные признаки.

1 Сравнение независимых групп

а) Сравнение двух групп

ПРИМЕР 6. Влияет ли назначение стрептокиназы на реканализацию коронарных артерий у больных острым инфарктом миокарда .Плацебо получали 40 больных, реканализация зарегистрирована у 8 человек. Стрептокиназу вводили 50 больным, реканализация отмечена у 20 человек.

МЕТОД - Критерий Z с поправкой Йетсена на непрерывность. Аналогичен по математическому выражению критерию Стьюдента, но используются долевые [ р и (1-p) ] значения признака. Табличный вариант примера 6 выглядит следующим образом:

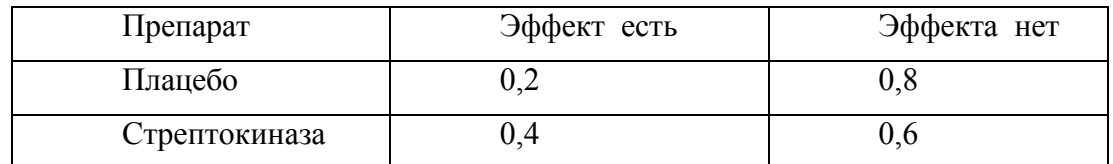

Критерий Z применим, если произведение числа наблюдений на значение доли больше 5 в каждой из клеток таблицы. При несоблюдении последнего правила следует использовать точный критерий Фишера (в этом случае поле таблицы вводят абсолютное число наблюдений).

б) Сравнение трех и более групп.

ПРИМЕР 7. Условие то же, что и в примере 6, но добавлен третий вариант лечения – стрептокиназа + гепарин, при котором из 45 лечившихся, реканализация наблюдалась у 25 человек.

МЕТОД - Таблица сопряженности с оценкой различий с помощью критерия  $\gamma^2$ .

В поле таблицы вводят абсолютные числовые значения признака. Критерий  $\gamma^2$ 

обладает высокой надежностью, если во всех полях таблицы нет значений признака меньше 5. При этом оценивается наличие различий между всеми группами. Для выявления между какими двумя группами достоверны различия, а между какими – нет, следует строить несколько четырехпольных таблиц (содержащих результаты двух из трех методов лечения) с оценкой каждой из них по критерию  $\gamma^2$  с поправкой Бонферрони.

1. Сравнение зависимых групп. (повторные измерения)

а) Сравнение двух групп.

ПРИМЕР 8. При лечении 40 больных АГ анаприлином эффект наблюдался у 25 человек, а при лечении этих больных гипотиазидом эффект был отмечен у 16 человек.

МЕТОД - Критерий Мак-Нимара.

Критерий  $\chi^2$  также может быть использован, но в этом случае он обладает меньшей чувствительностью.

б) Сравнение трех и более групп

ПРИМЕР 9. Аналогичен примеру 8, но добавляется третий препарат празозин – при лечении которым эффект наблюдался у 18 больных . Оценить достоверны ли различия между препаратами по числу больных с наличием эффекта.

МЕТОД - Критерий Кокрена . Альтернативным методом может служить таблица сопряженности с оценкой различий по  $\gamma^2$ .

Для выявления конкретных двух групп между которыми различия по числу больных с эффектом достоверны, общую таблицу следует разбить на несколько четырехпольных таблиц и сравнить их последовательно с помощью критерия  $\gamma^2$ .

Раздел 3

Анализ зависимостей между признаками

I Количественные признаки, нормальное распределение

ПРИМЕР 10. Изучить наличие и характер взаимосвязи между ростом и весом взрослых мужчин.

МЕТОД - Регрессионный анализ.

Позволяет оценить характер связи (линейная, нелинейная) между изучаемыми признаками; построить уравнение регрессии, используя которое можно предсказать степень изменения одного из изучаемых признаков (например вес) при изменении другого признака (роста) на определенную величину.

МЕТОД - Корреляционный анализ

Чтобы оценить силу связи между весом и ростом следует использовать корреляционный анализ, а именно определить коэффициент корреляции Пирсона. Данный метод кроме степени взаимосвязи показывает ее направленность (прямая или обратная).

II Количественные признаки, ненормальное распределение или порядковые признаки.

ПРИМЕР 11. Определить, есть ли зависимость между степенью тяжести пневмонии и числом осложнений этого заболевания.

МЕТОД - Коэффициент корреляции Спирмена.

При анализе нескольких групп использует коэффициент корреляции Кенделла.

III Качественные признаки.

ПРИМЕР 12. Оценить, есть ли зависимость между исходом заболевания (выздоровел, умер) и схемой лечения (традиционная, традиционная + новый препарат).

МЕТОД - Коэффициент сопряженности.

При четырехпольной таблице может использоваться коэффициент ассоциации Юла.

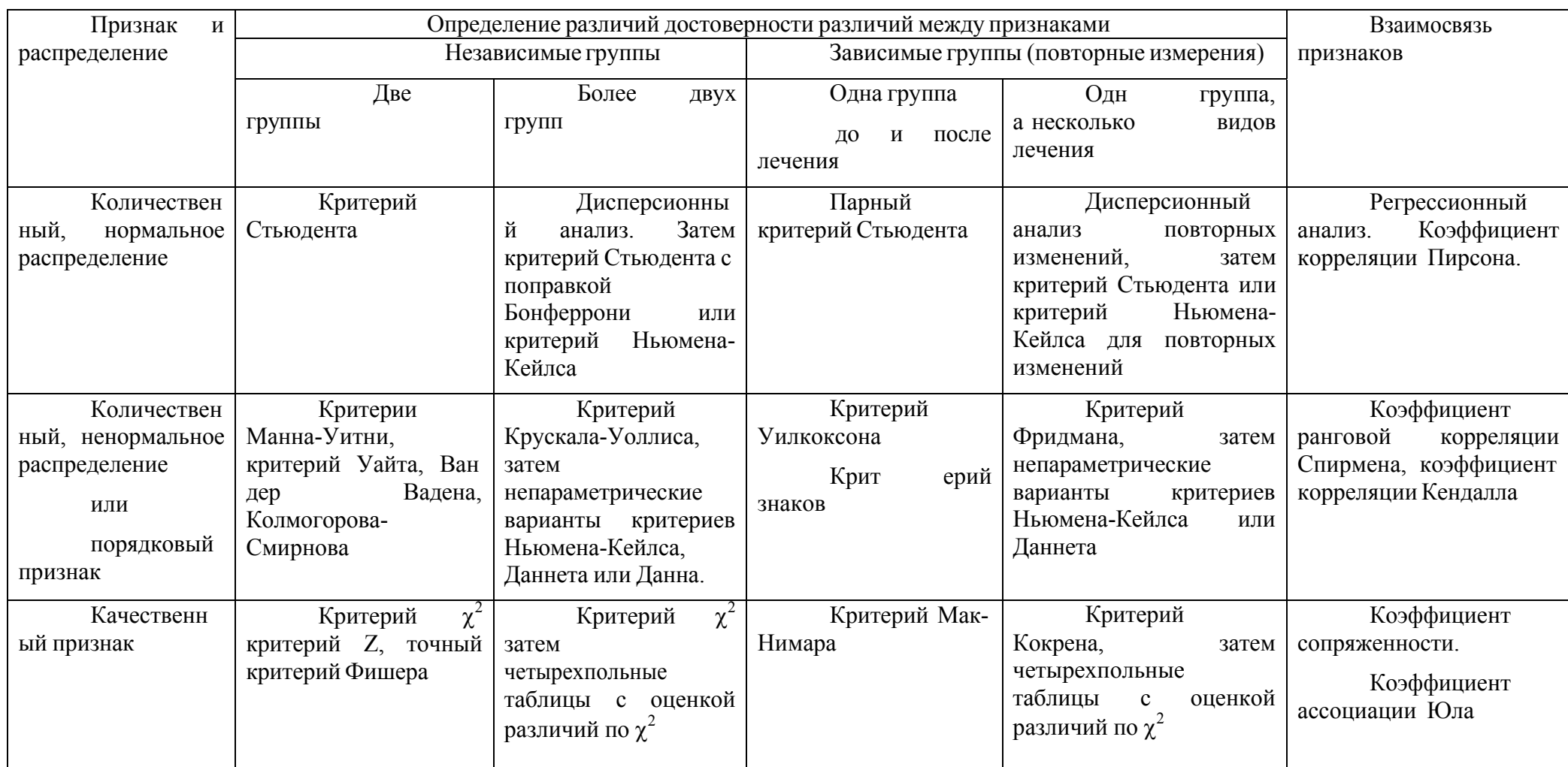

## ВЫБОР МЕТОДА СТАТИСТИЧЕСКОГО АНАЛИЗА <sup>В</sup> ЗАВИСИМОСТИ ОТ УСЛОВИЙ ЭКСПЕРИМЕНТА

## РАЗДЕЛ 4

Многомерные (многофакторные) методы анализа данных.

Дискриминантный анализ.

Позволяет на основе наиболее информативных признаков, выявленных из совокупности наблюдаемых признаков, отнести объект к одному из нескольких классов.

Факторный анализ.

Используют для выявления основных (главных) факторов, влияющих на изучаемые признаки какого-либо объекта.

Кластерный анализ

Используют для проведения иерархической классификации данных или выделения в них кластеров (подгрупп).

Лог-линейный анализ

Применяется для анализа сложных многоуровневых таблиц частот.

Анализ временных рядов и прогнозирование.

Используйте этот метод, если Вам необходимо прогнозировать динамику изучаемого процесса.